# **Manuale novità fatturazione elettronica 2021**

## **PREMESSA**

Tramite l'aggiornamento di release appena eseguito, sono state implementate a sistema le novità in merito alla fatturazione elettronica che saranno obbligatorie a partire **dal 01.01.2021** (facoltative a partire dal 01.10.2020)

Sono quindi disponibili tutte le nuove codifiche di Tipo Documento, Natura IVA, Modalità Pagamento e Gestione Causale Pagamento Enasarco.

La maggior parte delle variazioni riguardanti il ciclo attivo sono già allineate di default e su queste l'utente può intervenire solo in caso di necessità (emissione di specifici documenti particolari, ecc.).

Ciò che invece va fatto tassativamente entro il 31.12.2020 è **l'allineamento del campo NATURA IVA sulle anagrafiche dei codici IVA** : per ciascun codice in esenzione (senza aliquota) deve essere variata nella tab Comunicazioni Digitali la natura attualmente presente sostituendola con quella specifica dettagliata dall'Agenzia delle Entrate. L'operazione può essere eseguita in qualsiasi momento (non è necessario attendere la fine dell' anno) in quanto i codici aggiornati sono già riconosciuti dall' AdE. A valle di questa operazione le nature IVA evidenziate in giallo di seguito NON dovranno più essere presenti sulla tabella.

#### **Codifica codice "Tipo Documento"**

۰

Si segnala che è stata integrata la tipologia Tipo Documento, introducendo nuove fattispecie tra le quali quelle riguardanti l'autofattura da splafonamento, la fattura differita e quella c.d. superdifferita, l'autofattura per estrazione dei beni da depositi IVA con o senza versamento di imposta, l'autofattura per autoconsumo e per cessione gratuita senza esercizio di rivalsa IVA. Si riportano di seguito i codici aggiornati Tipo Documento:

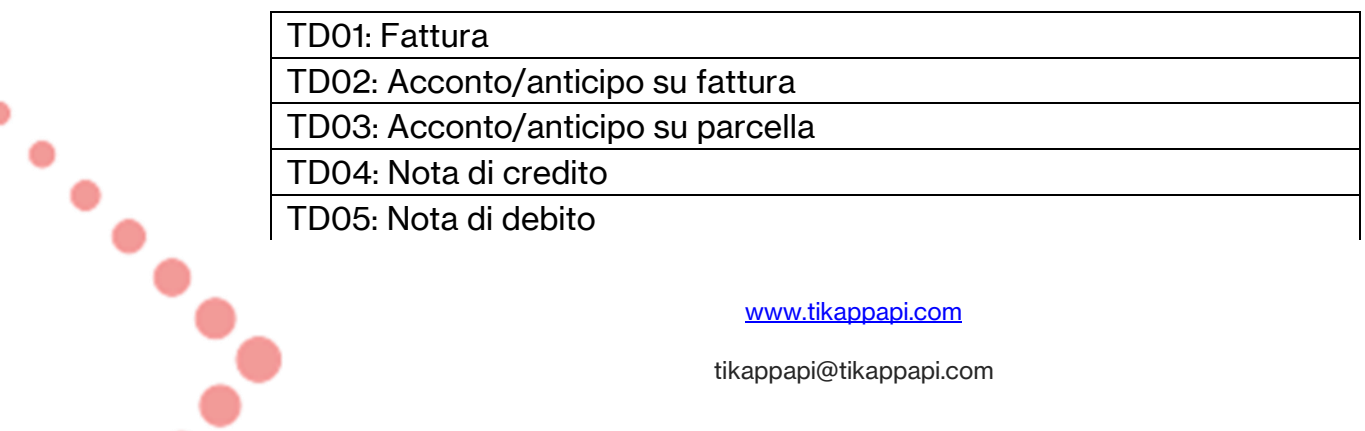

[www.tikappapi.com](http://www.tikappapi.com/)

TD06: Parcella

TD07: Fattura semplificata

TD08: Nota di Credito semplificata

TD10: Acquisto intracomunitario di beni (Esterometro)

TD11: Acquisto intracomunitario di servizi (Esterometro)

TD12: Documento riepilogativo (art.6 del D.P.R. n. 695/1996)

TD21: Autofattura in caso di splafonamento

TD22: Estrazione di beni da depositi IVA con versamento di imposta

TD23: Estrazione di beni da depositi IVA senza versamento di imposta

TD24: Fattura differita di cui all'art. 21, c. 4, lett. a) (per le fatture

differite collegate ai DDT per i beni e idonea documentazione di prova dell'effettuazione per le prestazioni di servizi)

TD25: Fattura super differita di cui all'art. 21, comma 4, 3° periodo, lett. b) del D.P.R. n. 633/1972. (operazioni triangolari c.d. interne)

TD26: Cessione di beni ammortizzabili e passaggi interni d cui all'art. 36 del D.P.R. n. 633/1972

TD27: Autofattura per autoconsumo e per cessione gratuita senza rivalsa

Il campo specifico dei documenti emessi sarà compilato, in iterativo, su nuovo documento indipendentemente dal fatto che il cliente sia di Fatturazione Elettronica o meno, con i seguenti valori:

- Fattura di Acconto → TD02
- Fattura Accompagnatoria → TD01
- Nota di Credito → TD04
- Nota di Debito → TD05

۰

 $\bullet$ 

Per quanto riguarda il caso della Fattura invece:

- Sarà compilato con TD01 come default
- Ad ogni travaso di un DDT il valore sarà modificato con TD24 se il cliente della fattura corrisponde con il cliente del DDT, con TD25 se invece corrisponde al cliente di fatturazione del DDT.

Sarà comunque modificabile con un altro qualsiasi valore, ad eccezione di quelli relativi a documenti non gestiti da Mago: TD16, TD17, TD18, TD19, TD20 fino a quando il documento sarà in stato di Bozza o in uno degli altri stati di FE che prevedono la possibilità di re-invio.

La gestione della parte passiva non cambia: nell'Esterometro saranno comunicati i tipi documento indicati nel modello contabile utilizzato.

[www.tikappapi.com](http://www.tikappapi.com/)

### **Codifica codice "Natura"**

Per quanto riguarda la codifica Natura che deve essere obbligatoriamente indicata qualora nel campo "Aliquota" sia riportato il valore zero, sono state introdotte numerose nuove tipologie. I codici generici N2, N3, N6 ora dispongono di riferimenti più precisi al documento trattato. Anche in questo caso si tratta di una misura resasi necessaria per poter generare una documentazione fiscale precompilata più accurata.

I Codici Generici N2, N3, N6 resteranno disponibili fino alla fine del periodo transitorio, in modo da permettere un passaggio graduale ai Codici Natura specifici. A partire dal 1° gennaio 2021, se utilizzati, restituiranno l'errore 00448.

Quindi sarebbe opportuno aggiornare le anagrafiche dei codici iva di Mago con la nuova natura.

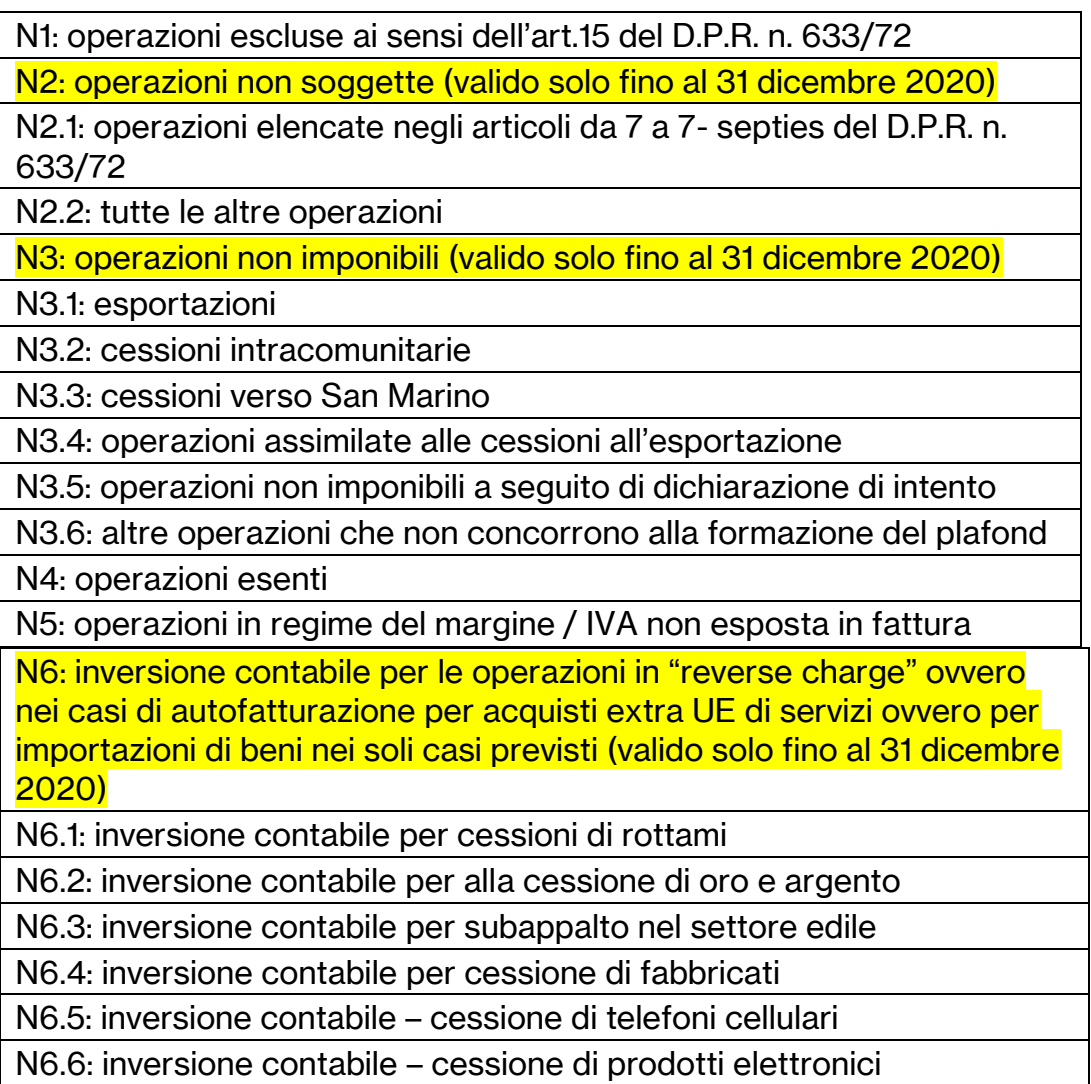

٠

[www.tikappapi.com](http://www.tikappapi.com/)

N6.7: inversione contabile – prestazioni comparto edile e settori connessi

N6.8: inversione contabile – operazioni settore energetico

N6.9: inversione contabile – altri casi

N7: IVA assolta in altro Stato UE (vendite a distanza ex art. 40 commi 3 e 4 e art. 41 comma 1, lett. b, del D.L. n. 331/93; prestazione di servizi di telecomunicazioni, tele-radiodiffusione ed elettronici di cui all'art. 7 sexies lett. f, g del D.P.R n. 633/72 e all'art. 74-sexies del D.P.R. n. 633/72).

#### **Nuovo codice modalità Pagamento**

Introdotto il codice identificativo per le transazioni avvenute tramite PagoPA, caratterizzate dal codice MP23.

#### **Gestione Causale di Pagamento Enasarco**

Siccome le nuove specifiche suggeriscono di indicare i dati dell'Enasarco nel blocco 2.1.1.5 DatiRitenuta dove è mandatorio indicare in 2.1.1.5.4 CausalePagamento un valore, si aggiunge nei parametri generali Parametri Comunicazioni Digitali, la possibilità di definire una Causale Pagamento da utilizzare nella compilazione di tali dati, come valore di default.

Parametri Comunicazioni Digitali, scheda Altri Dati FE come ultimo parametro nella colonna a destra.

In generazione XML della fattura:

- Se in fattura non è presente un importo ENASARCO non si prevede alcuna modifica al gestionale.
- Qualora, invece, in fattura sia presente un importo ENASARCO verrà inserito nell'XML un blocco 2.1.1.5 Dati Ritenuta (eventualmente in coda ad uno già presente) con i seguenti valori.
- 2.1.1.5.1 Tipo Ritenuta: la stringa "RT04"
- 2.1.1.5.2 Importo Ritenuta
- 2.1.1.5.3 Aliquota Ritenuta

。<br>。<br>。<br>。

۰

2.1.1.5.4 Causale Pagamento (La gestione del contenuto vuoto è gestita dalla validazione dell'XML in preview ed in invio)

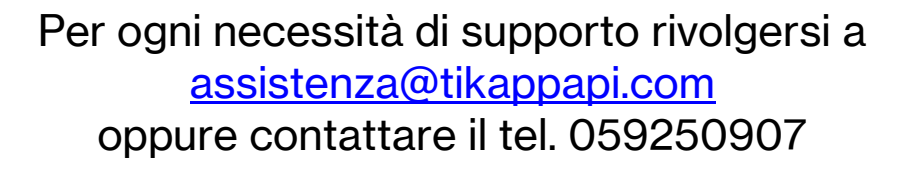

#### [www.tikappapi.com](http://www.tikappapi.com/)